## Nero 7 User Guide

Thank you extremely much for downloading nero 7 user guide Most likely you have knowledge that, people have look numerous period for their favorite books once this nero 7 user guide, but end in the works in harmful downloa

Rather than enjoying a good ebook like a cup of coffee in the afternoon, otherwise they juggled as soon as some harmful virus inside their computer. **nero 7 user guide** is easily reached in our digital library saves in mer

Nero 7 Essentials Setup X Pc. Burn a movie DVD with NERO 7.avi HD The Holographic Universe Explained NERO 7!! || Full Version (Medicine) [DOWNLOAD \uQQ81NSTALL] 384Bit!! 100% OK WhatsNewin Nero Plain and Suite (200)? GePro Burn directly using Nero **How to write DVD or CD for using Nero smart essential** *Using Easy Video and Text Editing in Nero Video Express Editing* how to make bootable cd/dvd with nero 7!!! how to use nero 7 How To Use Nero In Hindi how to install nero 7**Manual de grabacion Nero 7**

how to burn a cd or dvd with nero 7Hans Zimmer - INTERSTELLAR 12 STRING FINGERSTYLE GUITAR

The myth of Pandora's box - Iseult GillespieNero 7 User Guide Nero 7. Quick Start Guide; BackItUp 2 - User Manual; Burn/Burn Settings for MCE - User Manual; Burning Rom 7 - User Manual; CoverDesigner 2 - User Manual; ... DOWNLOAD INFORMATION : To download a user guide, please go to t

Download Nero 2017 Versions Nero Platinum Suite Nero Platinum Suite is the professional toolbox for your Windows PC Go to product » Upgrade Center Here you can find the latest Nero version Get the upgrade » Support Fast help and access to a large kno

### User Guide for Nero Software, Free Instruction Manual

Nero Essential 7 User Guide The Nero Suite Nero 7 Ultra Edition Enhanced English, Page 7 1.3 Applications of the Nero 7 Suite\* This QuideStart Guide explains how to install the Nero 7 Suite and provides a brief de scriptio

# Nero Essential 7 User Guide - e13components.com

Nero 7 Manual - backpacker.com.br

Nero 7 Manual - rocketdropship.id

Nero Platinum offers 7 powerful and well-matched programs in a multimedia suite for your Windows PC. With Nero Platinum, you can manage your everyday digital life, at home and on the road. Empower.. Nero Platinum Suite 2020 - Free download and software ...

Nero Essential 7 User Guide

Nero Manuals – Nero FAQ

Nero Multimedia Suite

### In its almost-full-spec form, Nero 7 Premium, was and still is arguably so much more than just a burning tool as it provided its users with a plethora of self-explanatory utilities such as...

Download Nero 7 Premium 7.11.100 - Softpedia

Progress & reliability combined in the best multimedia suite ever: 7 powerful programs with many updates and new features offer well over 200 functions for all your multimedia applications. Nero Platinum - amazingly good.

View the manual for the Nero Multimedia Suite 12 Platinum here, for free. This manual comes under the category Photo/video software and has been rated by 1 people with an average of a 53 This manual is available in the fol

## Official Nero Downloads for Free

Maximum Glass Thickness: 0.63 in. (16 mm) Flow Rate: 3,000 gph (11,356 lph) Power Consumption: Variable, 30W max

### Nero - AquaIllumination

Nero comes in Classic and Platinum versions, with the latter offering all of the features of the former but adding 4K playback, video editing, and HEVC (H.265, High Efficiency Video Coding...

## Nero 2017 Platinum | Tom's Guide

Start Successfully Working with Nero Express Basically, the user interface of Nero Express consists of the selection of a compilation me-thod in the start screen. You then complete the task by navigating through the differ

## NERO EXPRESS 9 MANUAL Pdf Download | ManualsLib

User manual Nero Multimedia Suite 12 Platinum (145 pages)

nero 7 user guide - aplikasidapodik nero 7 ultra edition review. nero 7 ultra edition - cnet start successfully about the manual this manual is intended for all users who want to learn how to use nero express it is proc-es

Copyright code : c2a5c96e2caa8620f0e48139c10a7e5b

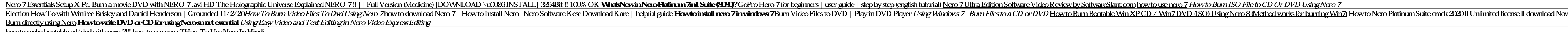

Nero 7 Manual The manual is automatically downloaded on the desktop or in the file downloads of your computer. The same way is also possible if you prefer to search by choosing the menu. Brands. A complete help is availabl

Nero 7 Manual The manual is automatically downloaded on the desktop or in the file downloads of your computer. The same way is also possible if you prefer to search by choosing the menu. Brands. A complete help is availabl

Download Ebook Nero Essential 7 User Guide hand the printed documents You can enjoy this soft file PDF in any grow old you expect. Even it is in established place as the other do, you can contact the sticker album in your

Starting with Nero 2018 products you will find a direct access to Nero Application Manuals in the respective application menu bar under 'KnowHow'. For downloading the PDF dick 'Download Manual' in your application of choic

The main function of Nero Burning ROM is to select files and folders and to burn them to a disc. This is done in three basic steps In the New Compilation window, select a disc type and the disc format and set the options o

![](_page_0_Picture_238.jpeg)